Spočti střední hodnotu koncentrace uranu v horninách (nejprve si utvoř histogram, abys rozhodl o typu

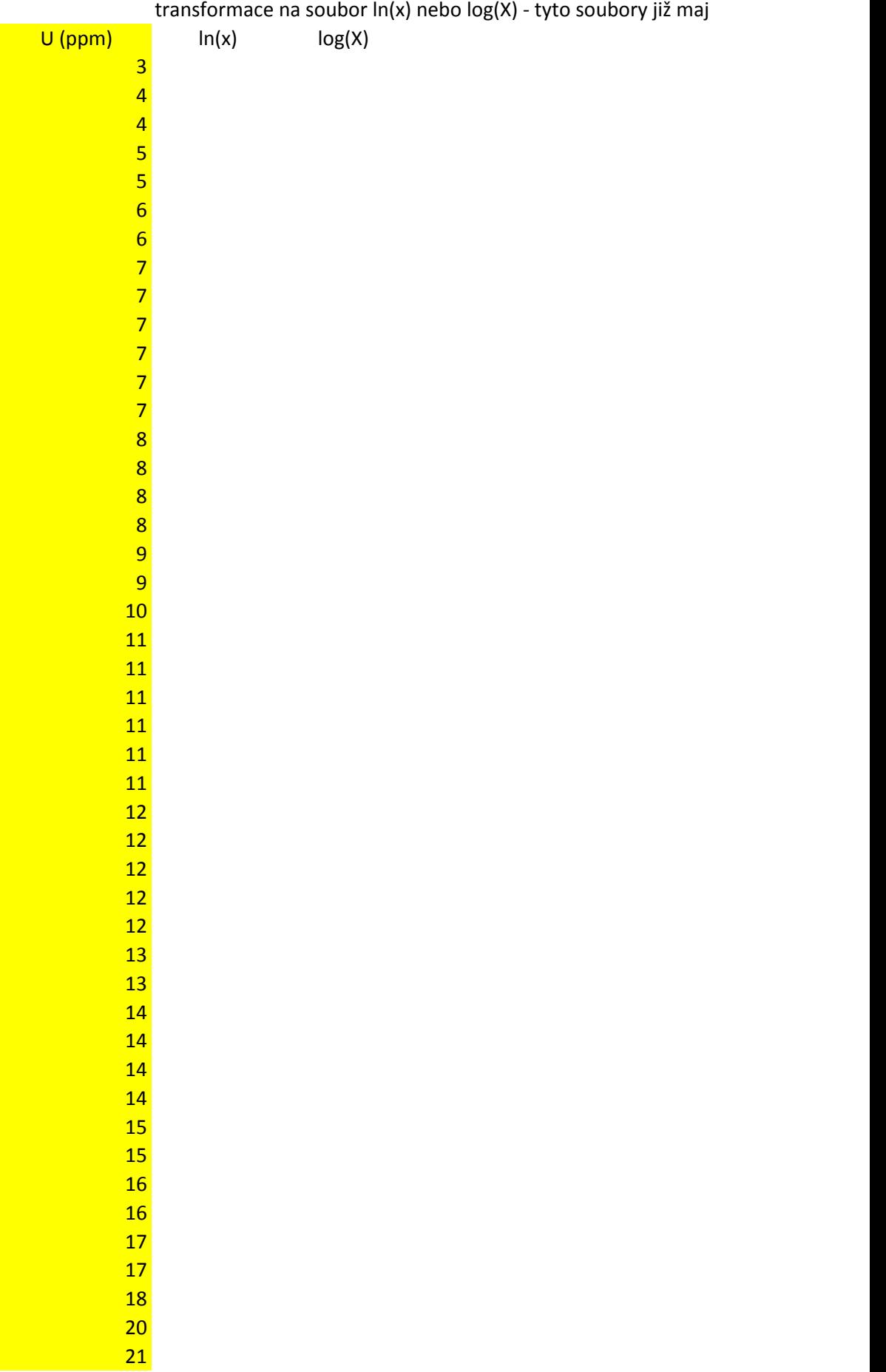

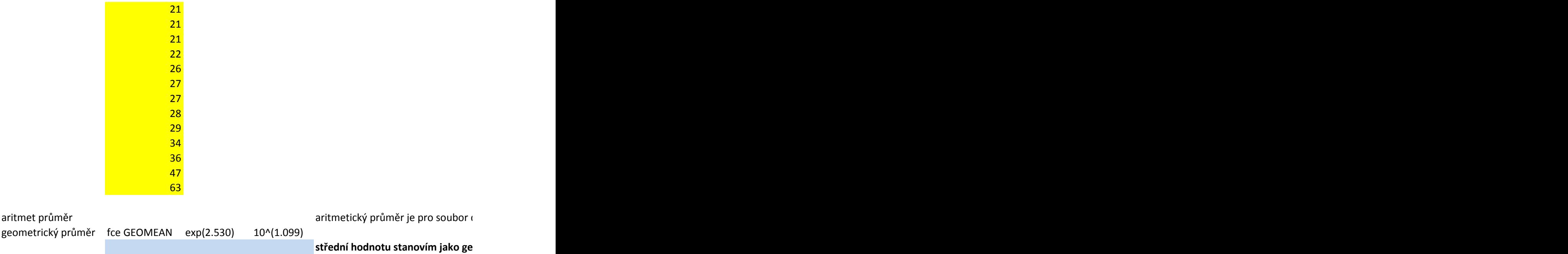

I rozdělení - bude soubor dat s lognormálním rozdělením)

í normální rozdělení

dat s lognormálním rozdělením nevhodná střední hodnota

ometrický průměr - buď pomocí fce GEOMEAN nebo transformací na soubor s normálním roudělením

 $\pm$ (logaritmováním), spočtením aritmetického průměru pro tento nový soubor a následným odlogaritm

ováním aritmetického průměru

Ropná společnost provede 3 vrty. Pravděpodobnost, že narazí na ropu je 0.3. Stanov frekvenční a distrik Stanov pravděpodobnost, že společnost narazí na ropu minimálně dvěma vrty.

 $p=0.3$  $n=3$ 

 $x$  f(x) F(x)

pravděpodobnost minimálně dvou úspěšných vrtů

oční funkci binoomického rozdělení.

Na profilu granátem z plášťových peridotitů byly stanoveny koncentrace U (ppm) pro posouzení vlivu metaso

1) Utvoř histogram (absolutních četností) souboru dat. Posuď, zda má logaritmicko-normální rozdělení (vizuá

2) Proveď transformaci souboru dat s s lognormálním rozdělením (X) na soubor s normálním rozdělením (Y), v

3) Spočti střední hodnotu obsahu U v granátu

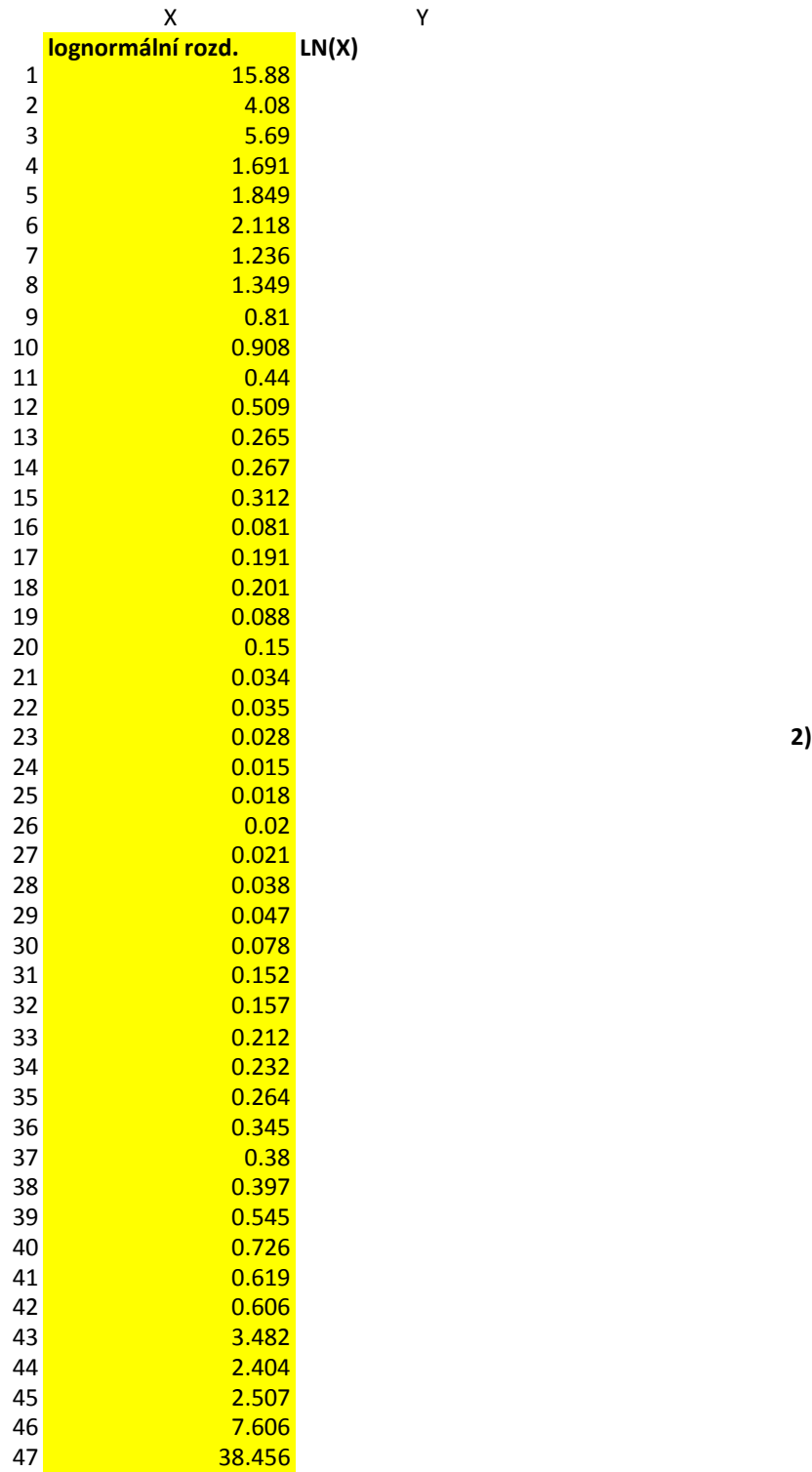

**3)**

střední hodnoty a míra variability pro lognorm roz střední hodnota vhodná

**jestliže y = ln(x) pak**  $x=e^{y}$ 

**jiné výpočty středních hodnot pro lognorm roz vhodný**<br>nevhodný aritmetický průměr<br> **geometrický průměr** nevhodný vhodný **geometrický průměr** 

matózy fluidy obohacenými korovou komponentou. Utvoř spojnicový graf obsahu U v granátu.<br>ilně).

 $1$ nich četností  $1$ ne $e$ vytvoř pro tento nový histogram (s použitím funkce histogram v analýze dat).

tvorba histogramu pomocí - data/analýza dat/ his

**1) lognormální rozdělení**

tvorba histogramu pomocí - data/analýza dat/ histogram (používá sturgerssovo pravidlo pro počet int., horní hra **normální rozdělení**

**edy tento vztah mezi souborem X a Y** 

togram (používá sturgerssovo pravidlo pro počet int., horní hranice 1. intervalu je dána minimem souboru, horn

anice 1. intervalu je dána minimem souboru, horní hranice posledního intervalu je dána maximem)

í hranice posledního intervalu je dána maximem)

## **zadání**

Pravděpodobnost, že ve vrtu bude zastižena sloj uhlí mocnější než 40cm je 0,2.

Uhelná společnost provede 10 pokusných vrtů.

1) Spočti a utvoř graf pro frekvenční a distribuční fci rozdělení pravděpodobností.

2) Urči pravděpodobnost, že společnost narazí maximálně třemi vrty na mocnou uhelnou sloj.

3) Urči pravděpodobnost, že společnost narazí minimálně třemi vrty na mocnou uhelnou sloj.

4) Urči základní charakteristiky souboru, střední hodnotu a rozptyl

**p=0,2**

**10 vrtů**

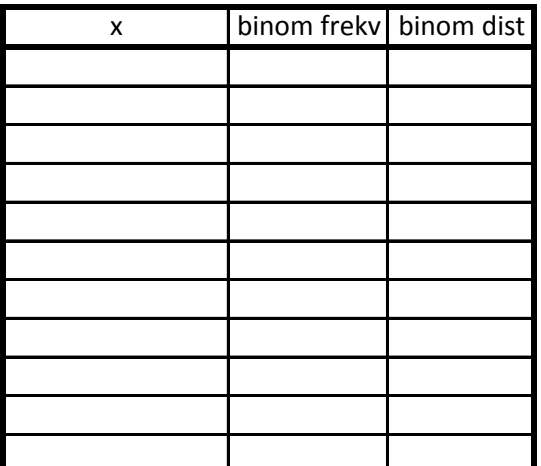

**max 3** D3 **úspěch 3 a více** 1-D2

střední hodnota rozptyl